## **Linux**

Eine Sammlung von Themen über Linux.

- [Remote Desktop Protocol \(RDP\)](https://www.netzroot.de/linux/remote_desktop)
- $\cdot$  [SSH](https://www.netzroot.de/linux/ssh)
- [Tastenkürzel / Shortcuts](https://www.netzroot.de/linux/tastenkuerzel)

From: <https://www.netzroot.de/> - **netzroot**

Permanent link: **<https://www.netzroot.de/linux/start>**

Last update: **2019/06/25 14:37**

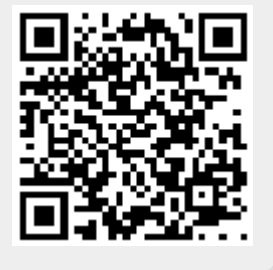